# Welcome to CHIEF DAY!

#### June 20, 2017

# What do the Chiefs do?

#### **D** We are:

- $\Box$  Teachers/Leaders
	- **D** Morning report
	- **D** Attending rounds
- **O** Clinic staff
- **O** Schedules
- **Quality/Patient Safety** Program projects for improvement
- **<u>Liaison</u>** between residents and faculty

#### BAD HABITS DEVELOPED IN RESIDENCY INCREDIBLY RAPIO EATING  $152$  OF FOOD INHALED THRU **NOSTRILS** FOOD<br>VELOCITY  $\epsilon$ <sup>164</sup> $\sigma$ **HOPE AGAINST DEATH** INABILITY TO MOVE AT A NORMAL PACE  $CAPACITY$

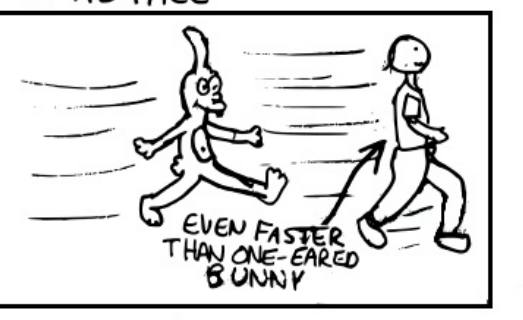

ABILITY TO FALL ASLEEP ANYTIME/ANYWHERE

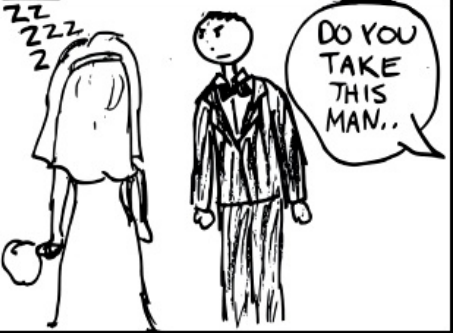

INCREASED BLADDER

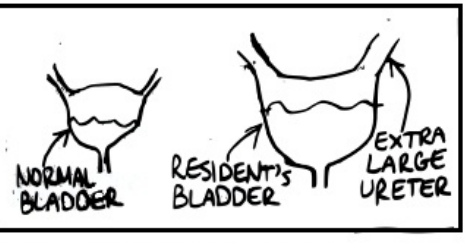

\*PROBABLY NOT AS GOOD AS IT SOUNDS

## Itoro Edet

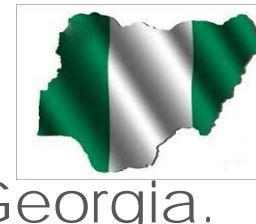

**D** Nigerian from Georgia.

**D** MedPeds! Yay!

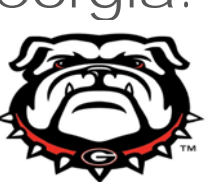

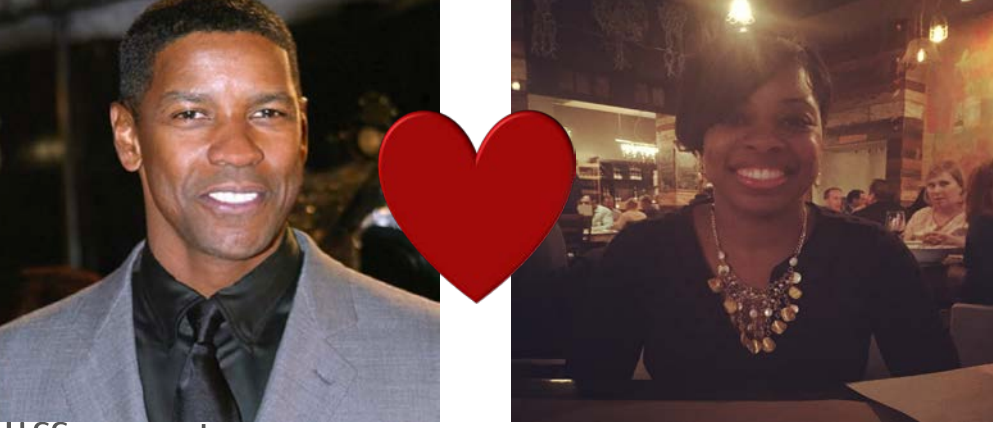

- **D** My hair will probably me different every time you see me. Yes, it's still me.
- $\Box$  In love with Denzel Washington!
- **Expert social media stalker.**
- **D** Dream job next to being a physician: Babysitter for Beyonce's children.

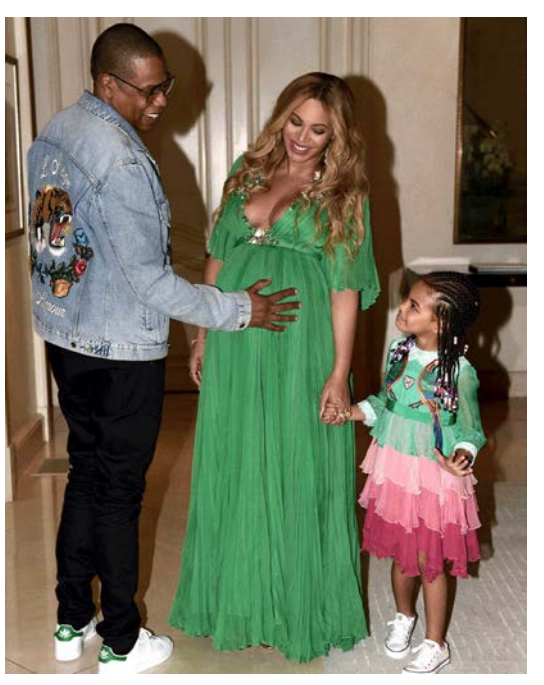

## Marn Marallag

**O**Grew up in Honolulu, **Hawaii** 

**<u>Love</u>** to travel and cook

**OStill recovering** from the NBA Finals

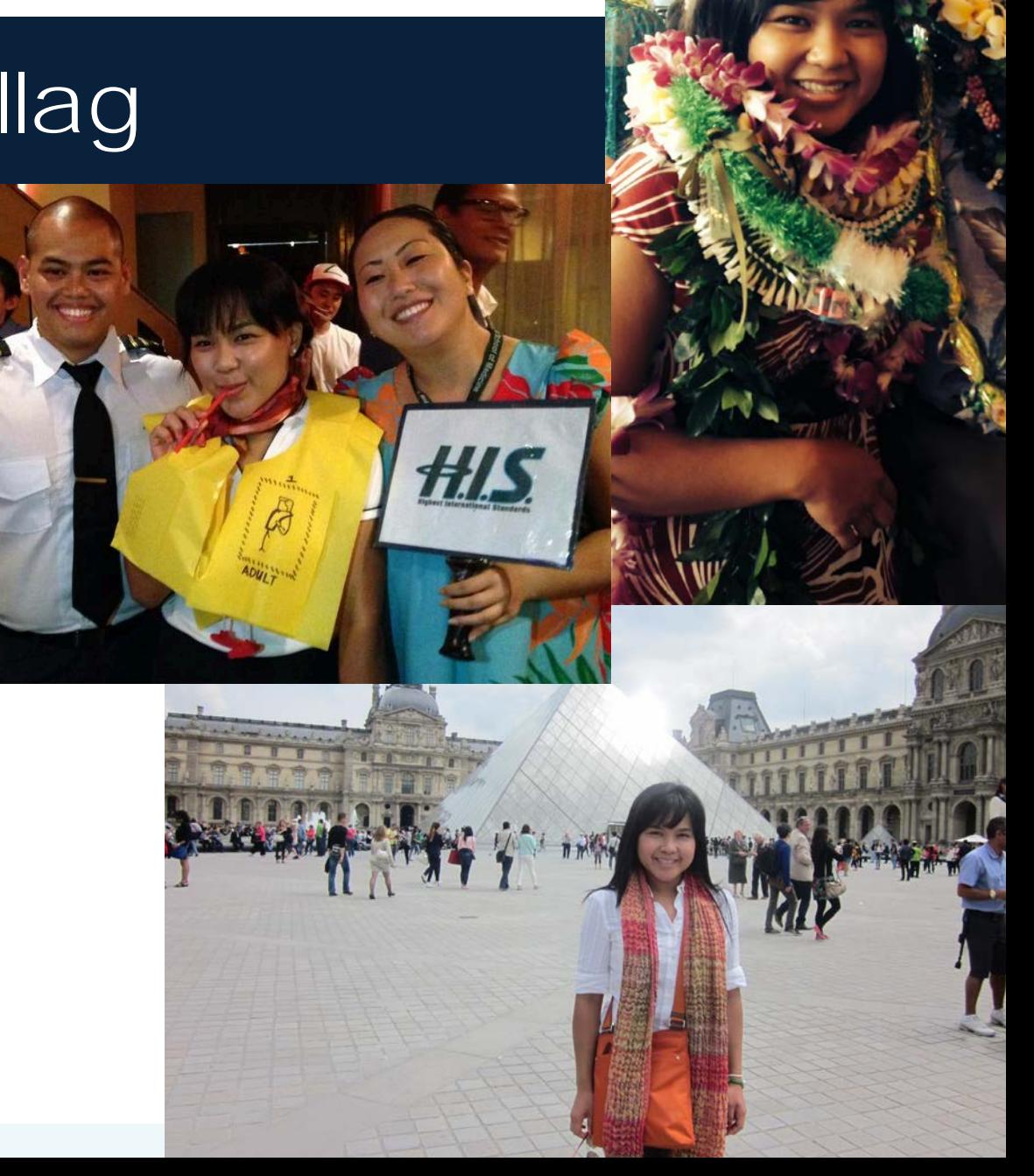

# Regan Memmott

- I'm a Good Sam baby
- **Did translational cancer** research for the better part of a decade
- Love food and Phx dining scene (ask me for recs)!
- **Interested in getting back** into racquetball this year
- **O** Secret power is I can make objects disappear into thin air.

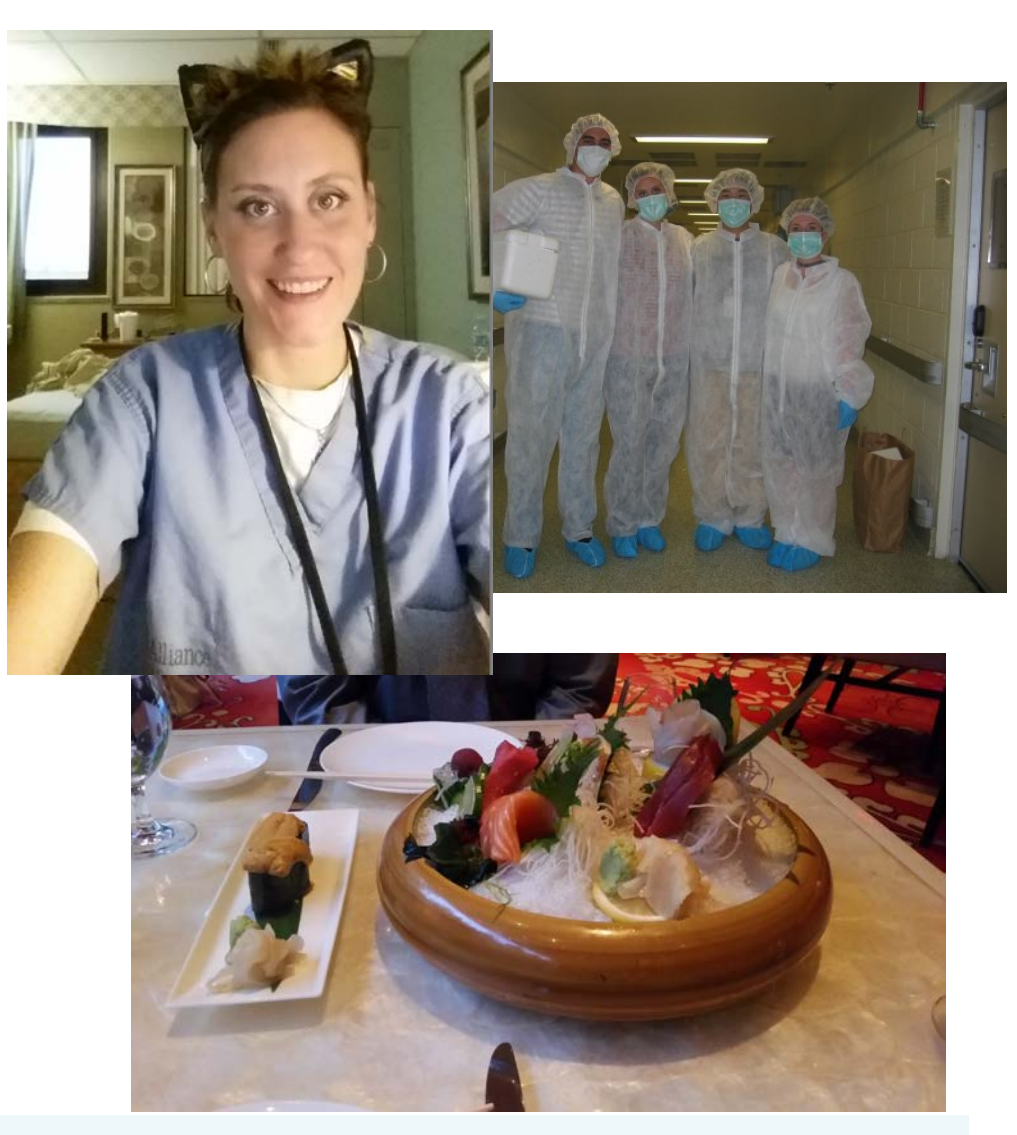

## Brittany Muscha

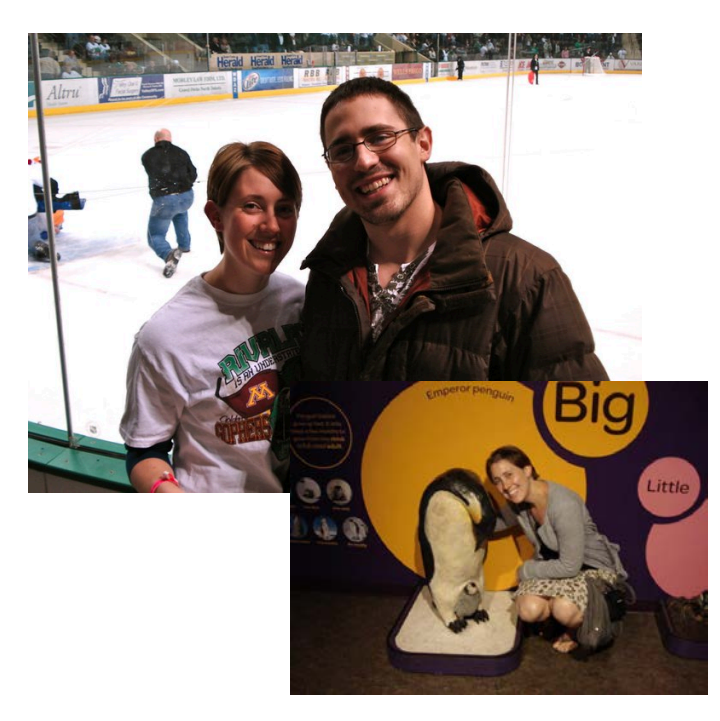

- **D** Originally from North Dakota and will be the first person to praise AZ's "dry heat"
- **u** Watches Arrested Development and will sneak it into conversation to see if you are cool or not
- $\blacksquare$  Future hospitalist and discharge summary extraordinaire
- **Faster than superman in a phone** booth - can be out of bed and into clinic in 22 minutes

## Akshjot Puri

- $\blacksquare$  The happy girl"
- **Originally from India**
- $\Box$ Watches Game of Thrones
- O Wants to be an expert in Acute Leukemia
- $\Box$ Loves to waltz, play tennis and bake
- $\Box$  Believes in some serious daily stand-up comedy skills

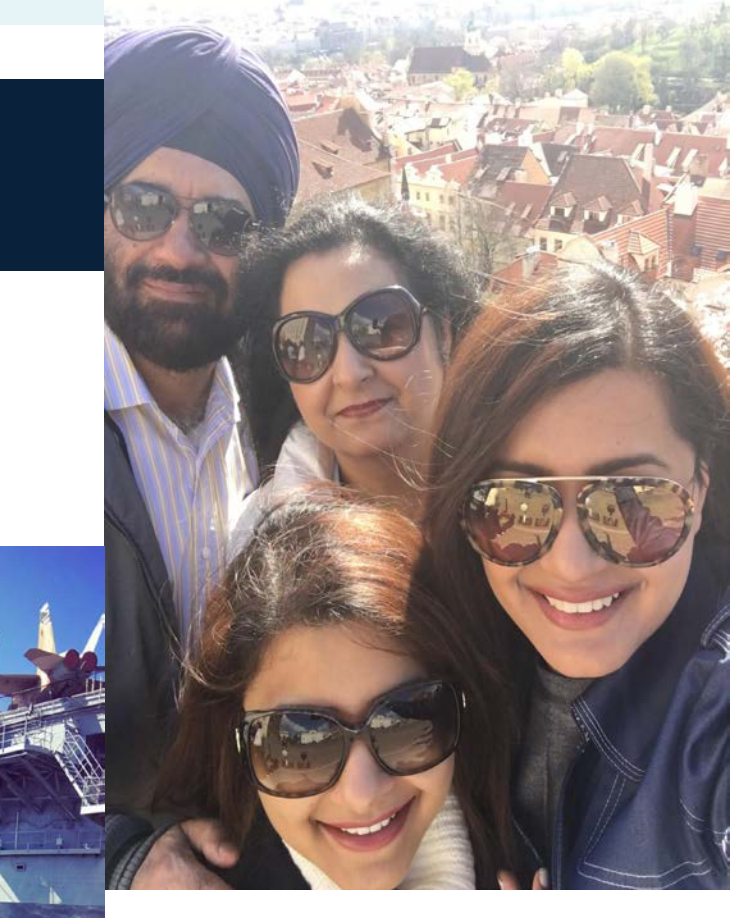

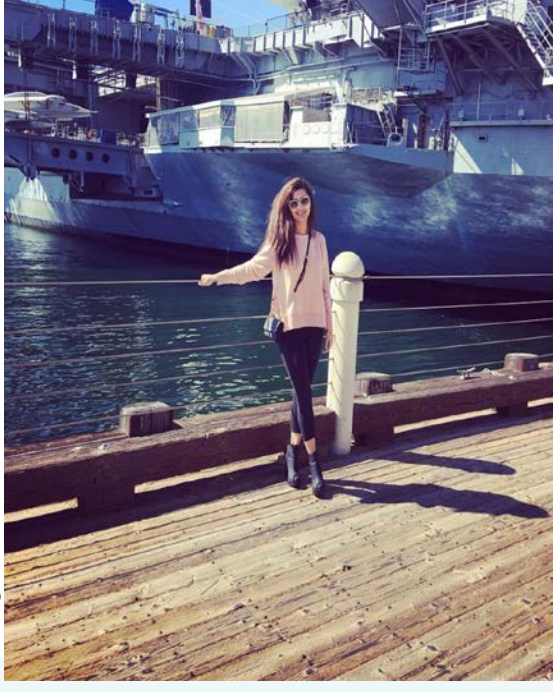

# Meera Ramanathan

- \* Originally from Indiana *fij*
- ∗ Still watches Saved by the Bell and thinks Zach is dreamy, wants to be Kelly
- ∗ Loves to eat sweets at all times
- ∗ Used to have an afro
- ∗ Wants to be a pooper scooper one day

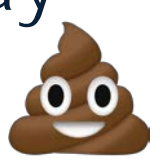

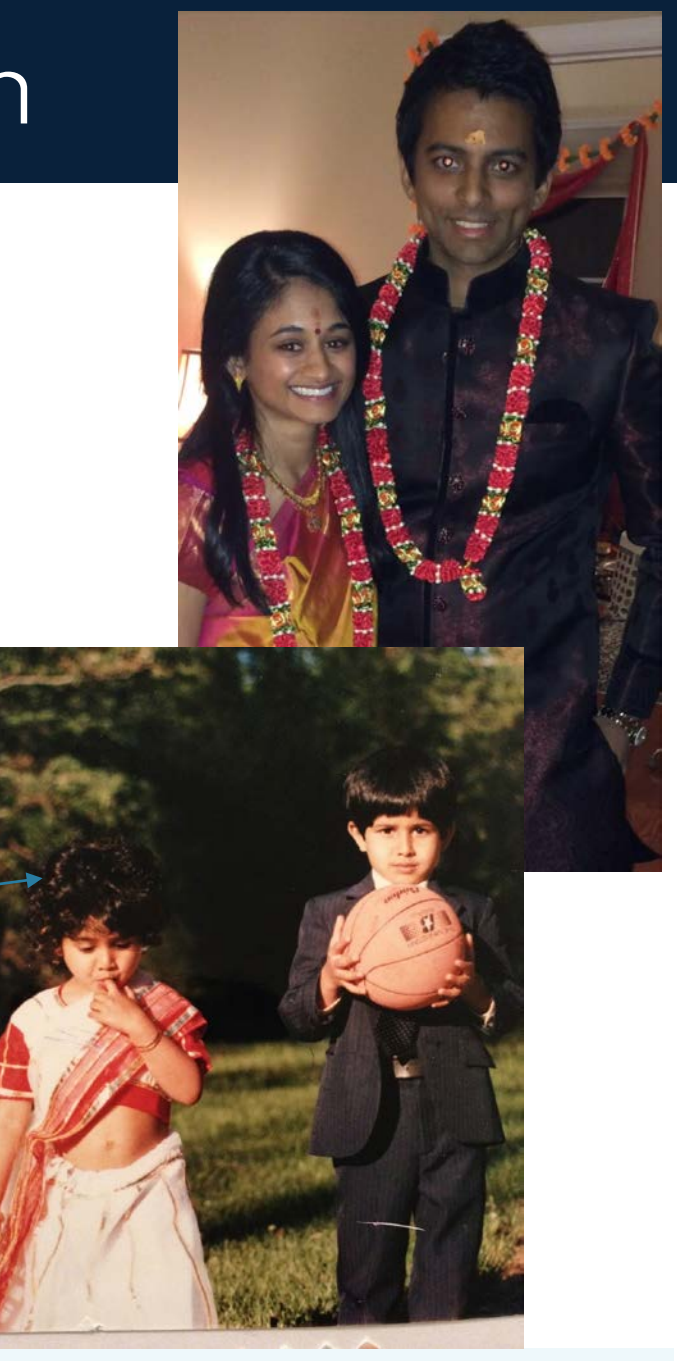

# **Nervous?!**

# **What to expect…**

<http://www.youtube.com/watch?v=XhJbvlD5D-g>

## RELAX!!!!

#### **O**You are not the only one...

- **O**You made it this far...
- **O**You're not expected to know everything…
- **T**You were selected for a reason…

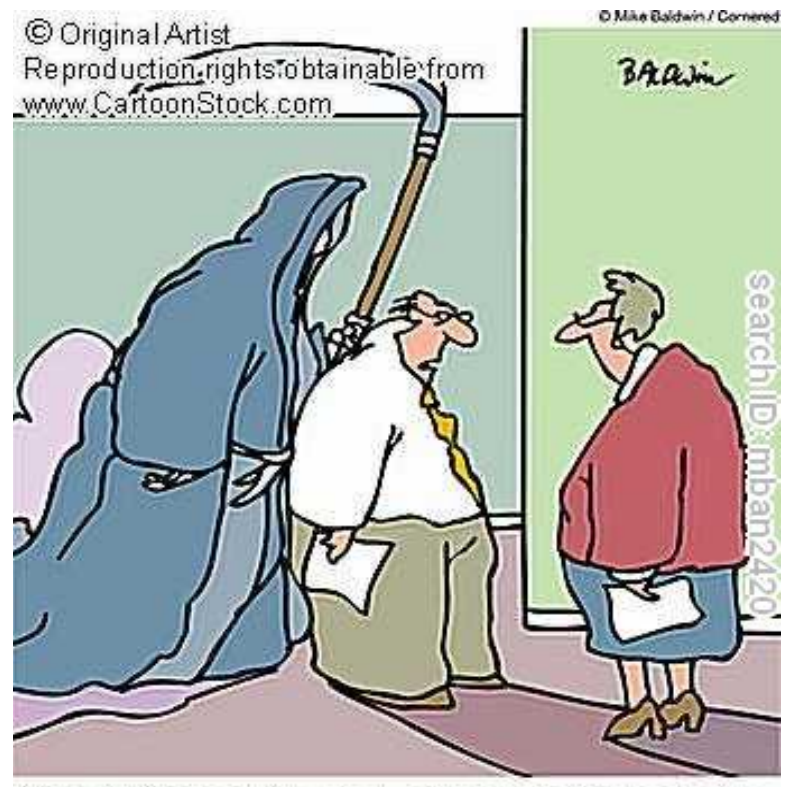

"Been following me around all morning. I think it's the new intern."

#### **WHO IS THE MOST AWESOME PERSON TODAY?**

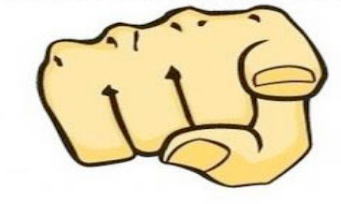

## Information Overload

- $\blacksquare$  This is your time to ask questions
- $\Box$  Your resident will go ove  $\Rightarrow$ all of this with you again
- **D**You will receive an orientation before each wards month

**D**You learn as you go

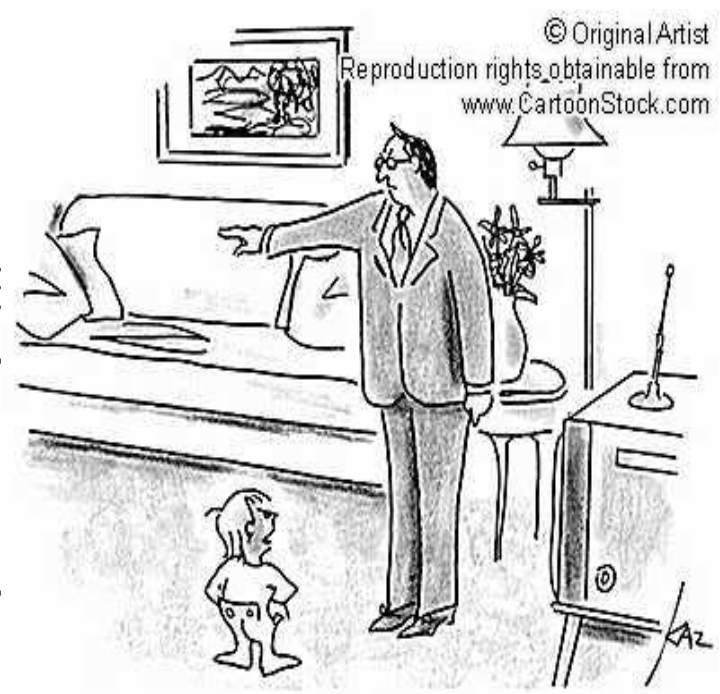

"How can I ever become a doctor if I don't learn to go without sleep?"

# 1<sup>st</sup> day of work

Before each rotation starts…

#### You will meet your resident/intern team **Thursday** for lunch

**E** Ask about the census

**OF** Formulate a plan on the first day

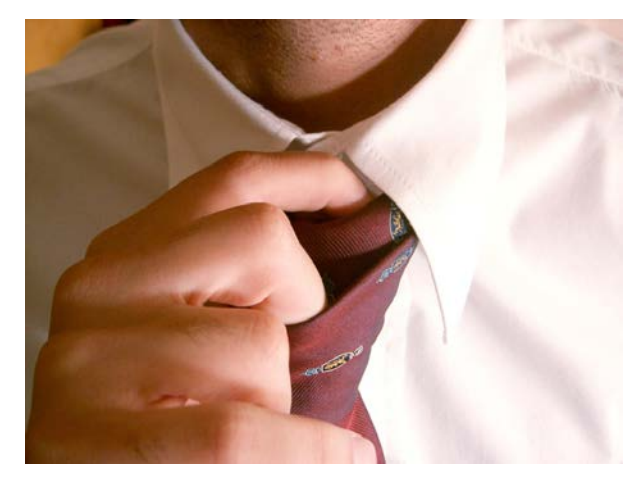

# 1st day of work…

**O** Give yourself extra time in the AM to complete notes before rounds

#### **E** Always expect the first day of each wards month to feel the craziest

**If** you are about to start an elective, contact the resident who was on the service or the attending.

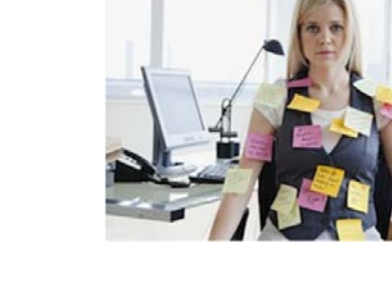

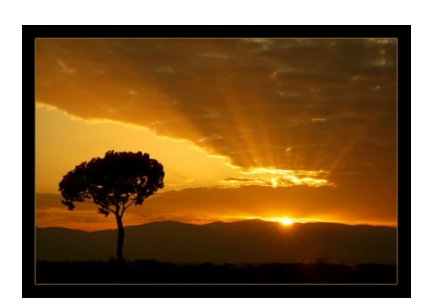

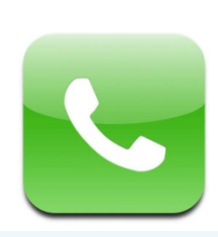

## Now is a good time for…

- **In Itoro Edet 404-713-9145**
- **D** Marnonette Marallag 808-382-2636
- **Regan Memmott 301-922-1901**
- **Brittany Muscha 701-527-4942**
- **Akshjot Puri 313-437-5206**
- **D** Meera Ramanathan 937-245-0677

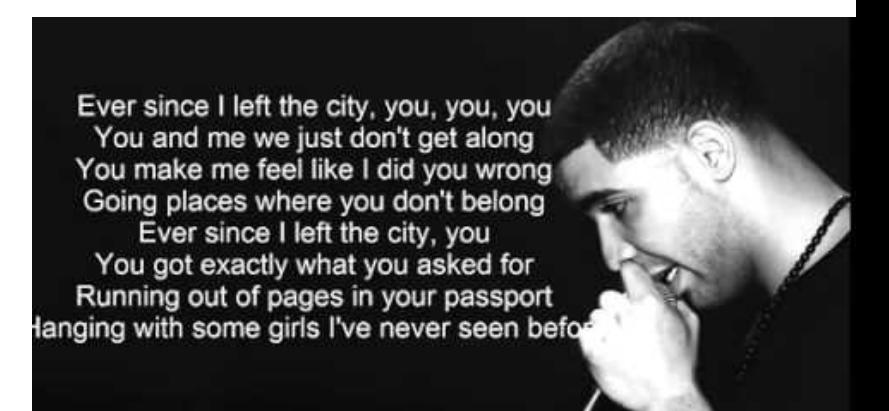

#### Call me on my cell phone…

# 1st day of work: What to Bring

- **D** "You can't be a doctor without a watch and a pen."
- D DEA number for writing "hard" scripts
- **ID** ID badge for parking and VA computers
- Dmitry/Stacy book for phone numbers Available on UAPhxIM website
- $\Box$  "Orange Book" Mass Gen Pocket Medicine, if you wish!
- Consider your white coat your storage unit, not necessarily your uniform
- $\Box$  Definitely wear scrubs when you are

responsible for rapids and codes, AKA ICU

and VA call days

Business cards to hand out.

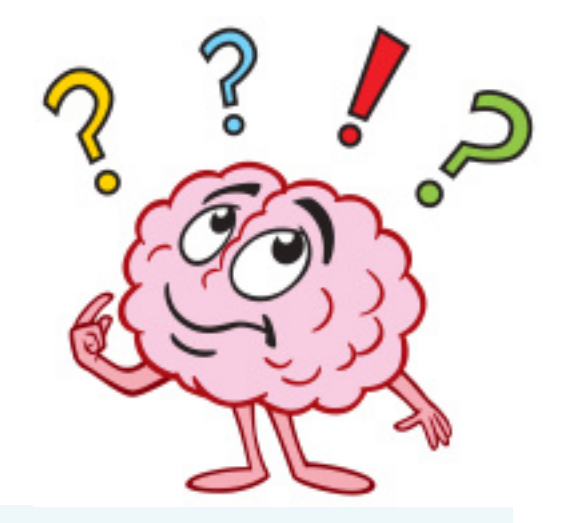

#### VA Parking Map:

- **D** You may utilize the Mitchell Street leased parking lot, located at 3443 N. Central Avenue; on a "space available" basis.
- This lot is the Veterans' Overflow Parking Lot, however, employees may park there and use the shuttle service, provided there is room available.
- The shuttle for this lot runs about every 10 minutes from 6:00 am to 6:00 pm Monday through Friday.

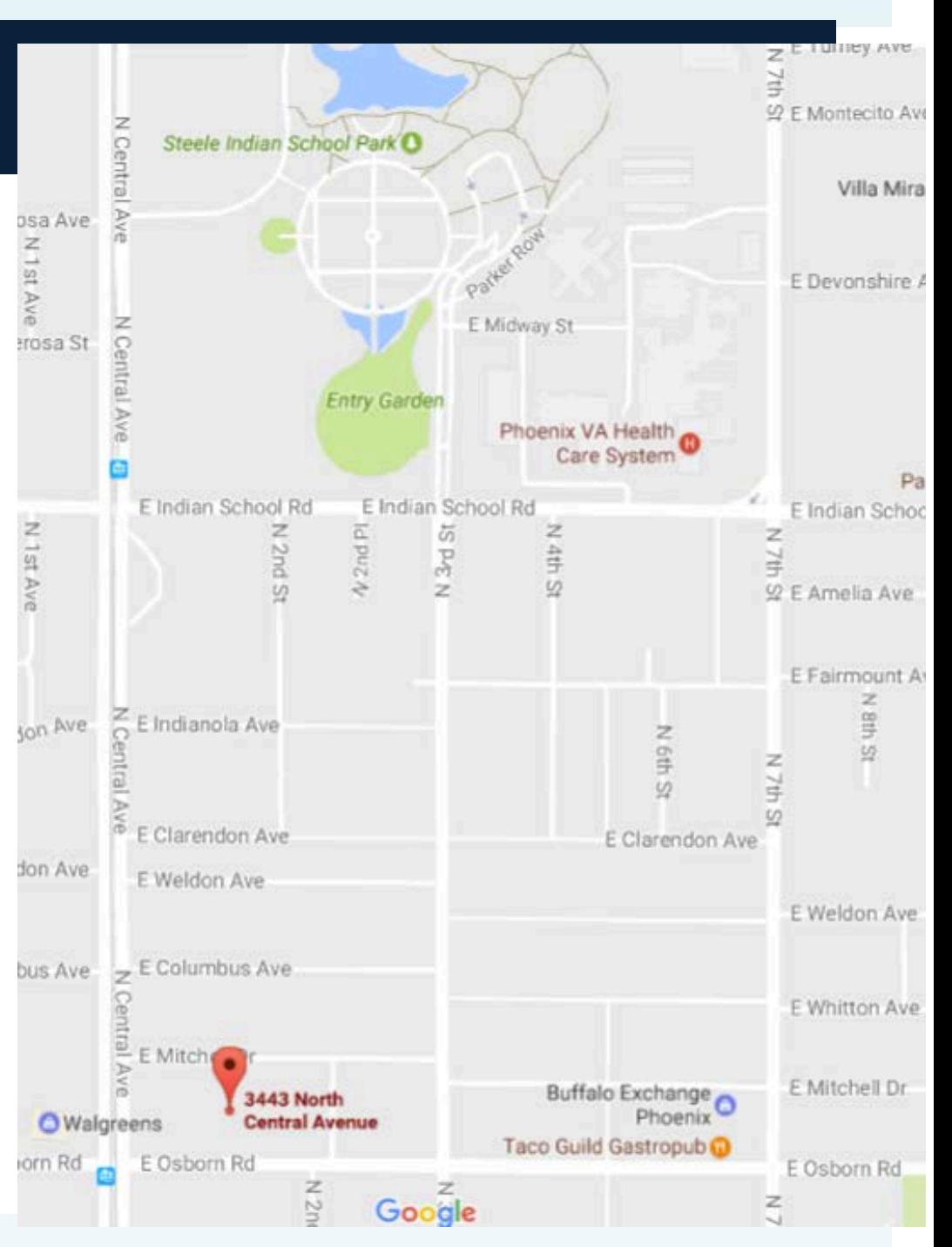

# Admissions

- $\Box$  At both hospitals everything is done by computer, NO paper charts
- **Learning how to place orders will be a** challenge at first, but you will catch on
- **D** Always place orders before finishing notes
- **E** Ask your senior to review your orders
- **D** Admissions are a team effort. If you are falling behind, do not take offense if your senior wants to help you

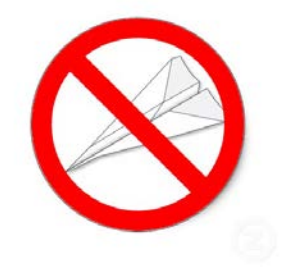

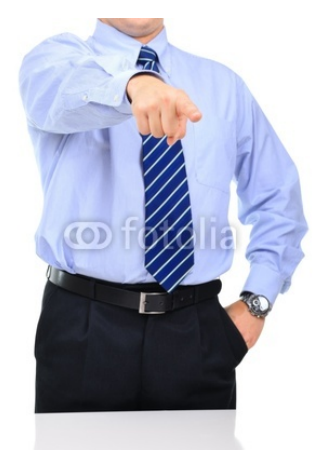

### Admissions cont…

- **ODON't ever be afraid to ask for help Patient care is priority number one**
- **E** Residency is fast-paced teamwork.

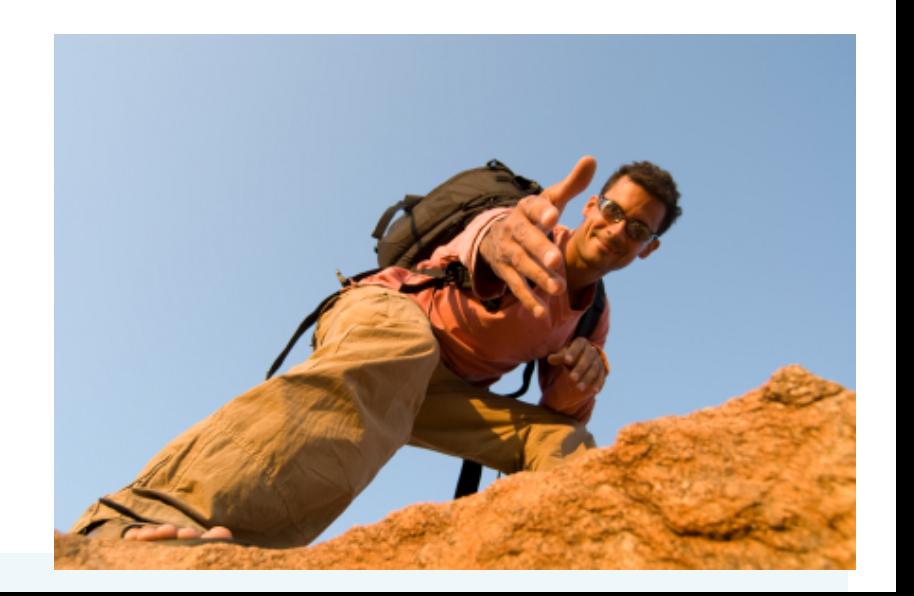

# **Communication is key!**

# Writing notes

- **O** Notes should be written so that anyone can understand your reasoning and decisions
- **E** At the beginning of your note, include DOB & DOS (date of service)
- **E** At the end of your Assessment/Plan you should include the following:
	- **E** FEN
	- **D** Prophy: DVT/GI
	- **OD** Code Status:
	- **D** Disposition:
	- **Expected LOS:**
- 
- lexpect patient to have LOS > "2 midnights" secondary to ....

# Bilingual Providers

- If you do use interpreter, you must document in your note (include interpreter's name).
- **D** We love you! And we hope you are on our team!
- You must be certified by the hospital to practice medicine in any language other than English. This requires a certification test.
- **I** If you're interested, contact:

Marisa Hernandez

Banner Health Interpreter Education

602-747-2360

# Nursing Staff

- **T** There are many nurses that are extremely helpful and understand that you are a new intern
- $\blacksquare$  Be NICE  $\odot$  to nursing
- **People can report you if you are being rude or arrogant**

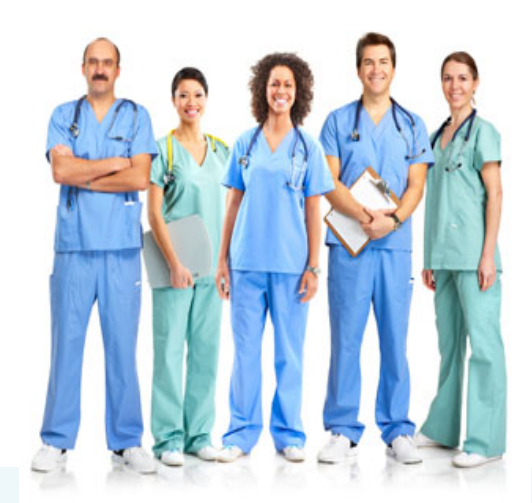

## Sick Call

■#1 don't get sick. Wash your hands, Wash your hands, Wash your hands

 $\Box$  #2 when you get sick, you must call the sick call pager!! 602-201-1881 – not just your attending or your team! If you don't call, the rotation coordinator may call us – so we will found it.

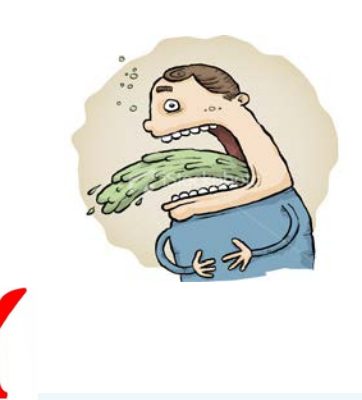

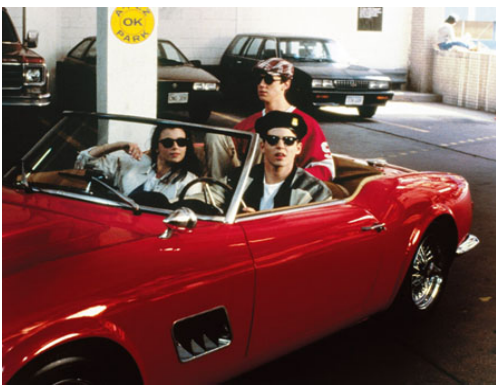

# **Practical Tips**

## How to Page

**T** To send a page, in either hospital:

- Pick up the phone, dial "9-202-0331"
- **u** Wait for a beep, then enter your call back number, followed by #.
- $\Box$  Wait for 3 loud beeps, then hang up
- If long distance, use 9-1-then#
- $\Box$  Also, online paging tool available at Banner.

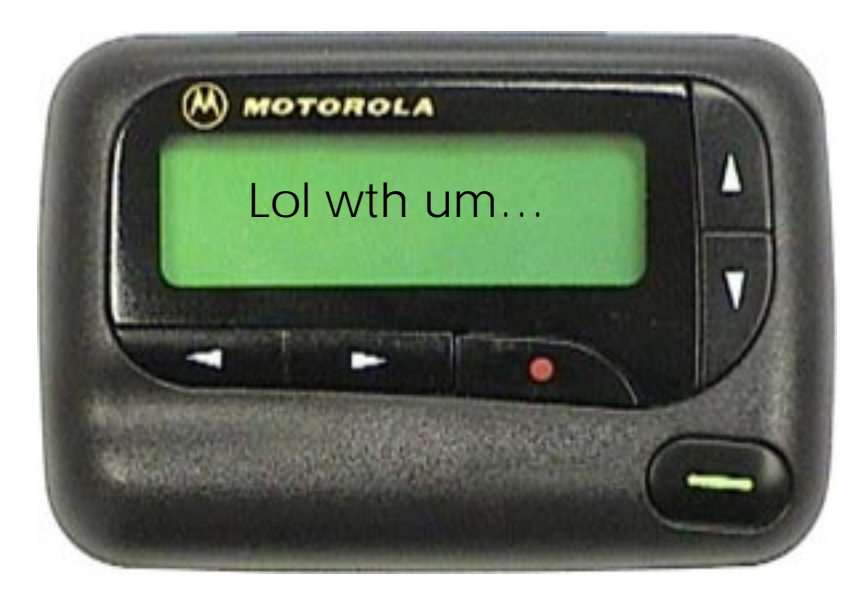

Remember, when dialing internal extensions on Banner phones, it's 1-1234. At VA, it's just 1234.

# WARDS/ ICU

## WARD BASICS (ACGME FUN)

- $\Box$  Interns cannot be responsible for ongoing care of  $> 10$ patients per 24 hour period.
	- $\blacksquare$  This means that the intern cannot have greater than 10 patient encounters (not > 10 H&P/PNs), excludes cross cover notes/patients
- **Interns can admit up to 5 new patients and 2 ICU** transfers (but again cannot exceed > 10 patients) in a 24 hour period

#### **D** Duty hour rules:

Cannot work > 80 hr/wk averaged over 4 weeks, must have one day off averaged over 7 days, cannot work  $> 6$  nights in a row

#### Schedule – BUMC-P Wards

- $\Box$  Team: 2 residents and 2 interns
	- +/- medical student
- **Long call:** 
	- **E** Arrive at normal time 6:00 AM
	- $\blacksquare$  Take admissions during day, including 4-6PM
- **D** Non-call days
	- **T** Take admissions until 4 PM.
	- **D** AKA "trickle" system
- **O** Night float: average of 1 week per month
	- $\blacksquare$  Arrive at 5PM for checkout, starts admitting at 6PM
	- $\Box$  Assign admits to day teams based on census (ie, lowest census gets first patient)

#### Schedule BUMCP Wards Cont…

- Day teams will take over patients admitted overnight by Night Float and continue care
- **If the patient was admitted overnight, a full H&P should** have been written. Just progress notes from this point
- **EXCEPTION: If patient was admitted after 5 AM, skeleton** orders are placed by night team and day team will write H&P
- 4 days off/4-week month
- More schedule changes to come stay tuned!
	- **Q** Geographic rounding, etc.

## BUMCP WEEKENDS

- $\Box$  Call team takes all admissions, except for bounces
- **D** Non-call teams can sign out to call team (double sign out – dangerous) at 11:30 AM

## BUMCP ICU

- $\Box$  2 Teams: 2 Residents and 2 Interns
- **E** Arrive at 6 AM every day
- $\Box$  4 day schedule: 30hr  $\rightarrow$  post call,
- Short call you admit until noon and leav 2pm, Med call you admit until 2 and lea $\sqrt{P_{\text{eek-ar}}$ 4pm
- **O** Work with SAFA Attendings
- **On call team is responsible to attend** every rapid response and code

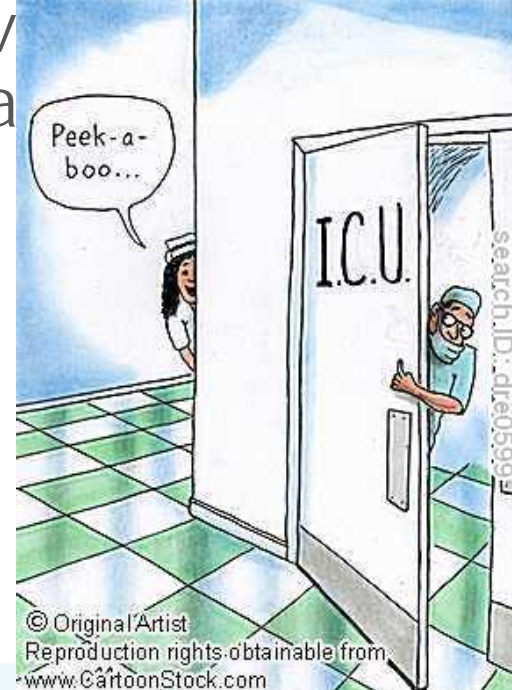

#### Schedule VA Wards

- **T** Team: 1 Resident and 2 Interns
- $\Box$  On call every 5<sup>th</sup> day
	- Rotation: call, post-call, 1<sup>st</sup> up, 2<sup>nd</sup> up, pre-call
- **E** Fach intern:
	- Admits up to 3 patients on a non-call day admits stop at 3 pm
	- Admits up to 4 (until October, and then 5) patients on a call day or night – early intern admits until 5, then late intern admits until 6AM
	- On call team with early and late intern (check schedule)
	- Sign out at 4:30 PM to cross-cover intern
- $\Box$  No admissions on pre-call or post-call days, unless it's a bounce
- $\blacksquare$  1<sup>st</sup> and 2<sup>nd</sup> up day teams accept hold over admissions from the previous evenings

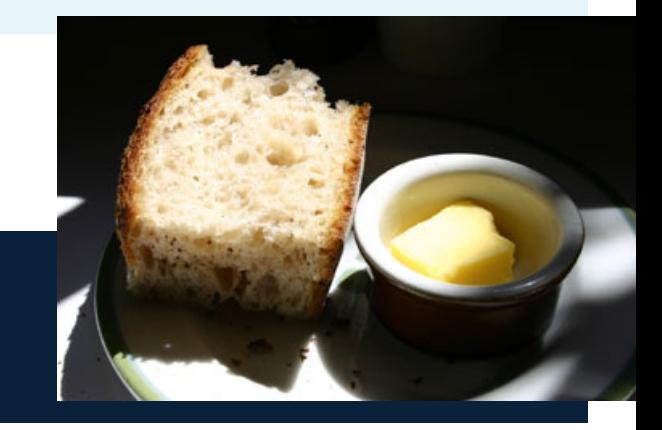

# VA Wards Cont.

- **O** VA wards is where you will learn your bread and butter medicine
- **T** Your senior will have twice as many patients to oversee, so they will have two interns to share work with
- **OCall team is responsible for Rapid** Responses. ICU runs Code Blues (but still go)
- **D** You will find your clinical skills will be utilized overnight

## VA Weekends

- $\Box$  Call team takes all admissions unless there are a lot of holdovers, then can take 1 patient IF H&P is written
- **O** Sign out is 10 AM to cross-cover intern
- **Be aware that this sometimes changes throughout the** year

# VA Night Float

- $\Box$  2 night float interns per month
- $\blacksquare$  4:30p 6am
- **O** Work with the night float resident
- **Handle all cross-cover issues**
- **D** No admissions
- **Holidays and weekends** 
	- $\blacksquare$  1 intern: 10a 4:30p
	- **Other intern: nights**

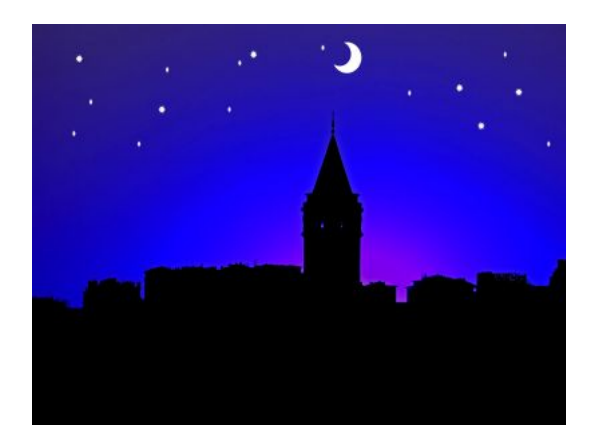

### VA Door Codes

- **T** Team rooms: 1933
- $\Box$  Call rooms: 1952
- **D** Morning report room: 7333
- **O** Code for gate from AZ Vets Home parking lot: 4141\*

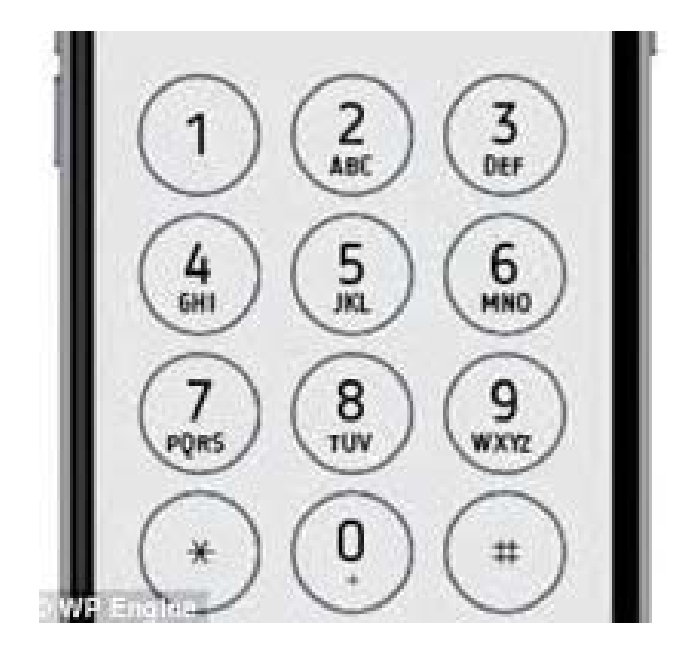

# **IMPORTANT WEBSITES TO KNOW**

#### http://intranet.bhs.bannerhealth.com/BUMCP/

#### **Banner INTRANET**

- **E** Automatically opens on most computers in the hospital
- $\Box$  On-Call schedules for some subspecialties
- **Other contact numbers come from your Stacy Book**
- $\blacksquare$  Text paging secure and OK for patient information

# UAPHXIM.COM

- **The best website ever!!!**
- **Password: uaphxim**
- Go to home  $\rightarrow$  phone numbers  $\rightarrow$  psw banana
- **O** Scroll down and update your cell phone number!!
- $\blacksquare$  Schedule Change requests, AHD articles, Program Issues of Concern, Resources for wards and life!
- **O** Schedule change requests

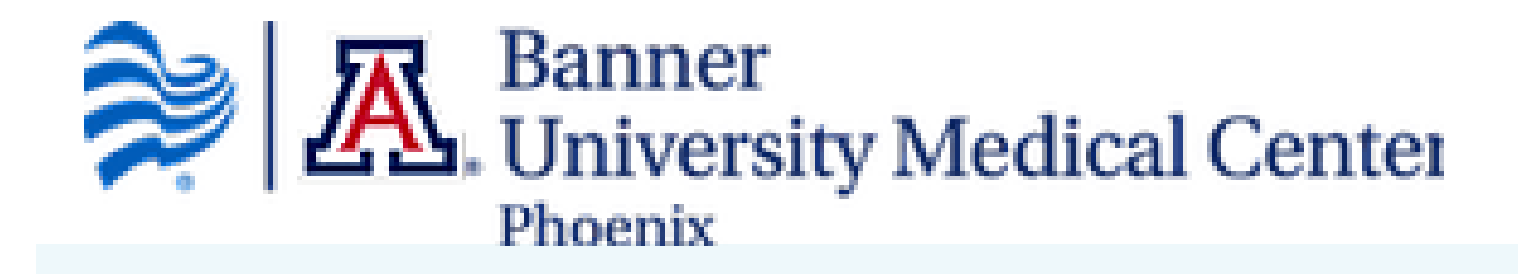

# L.com for SCHEDULES!

#### $\Box$  code: **bgsmcim all** (all lowercase)

- $\Box$  Schedules who you're taking over for!
- **Blocks for the year**
- **D** Call for the month
- $\Box$  Clinic for the month always double check this at the beginning of each month!!
- $\blacksquare$  Shifts for the month on special rotations
- **D** Attendings
- $\blacksquare$  Arranging coverage
- **D** You can also page from Amion!
- $\blacksquare$  There is also an app for this!
- **Find your senior for tomorrow!**

### WHO TO CALL for your first day...

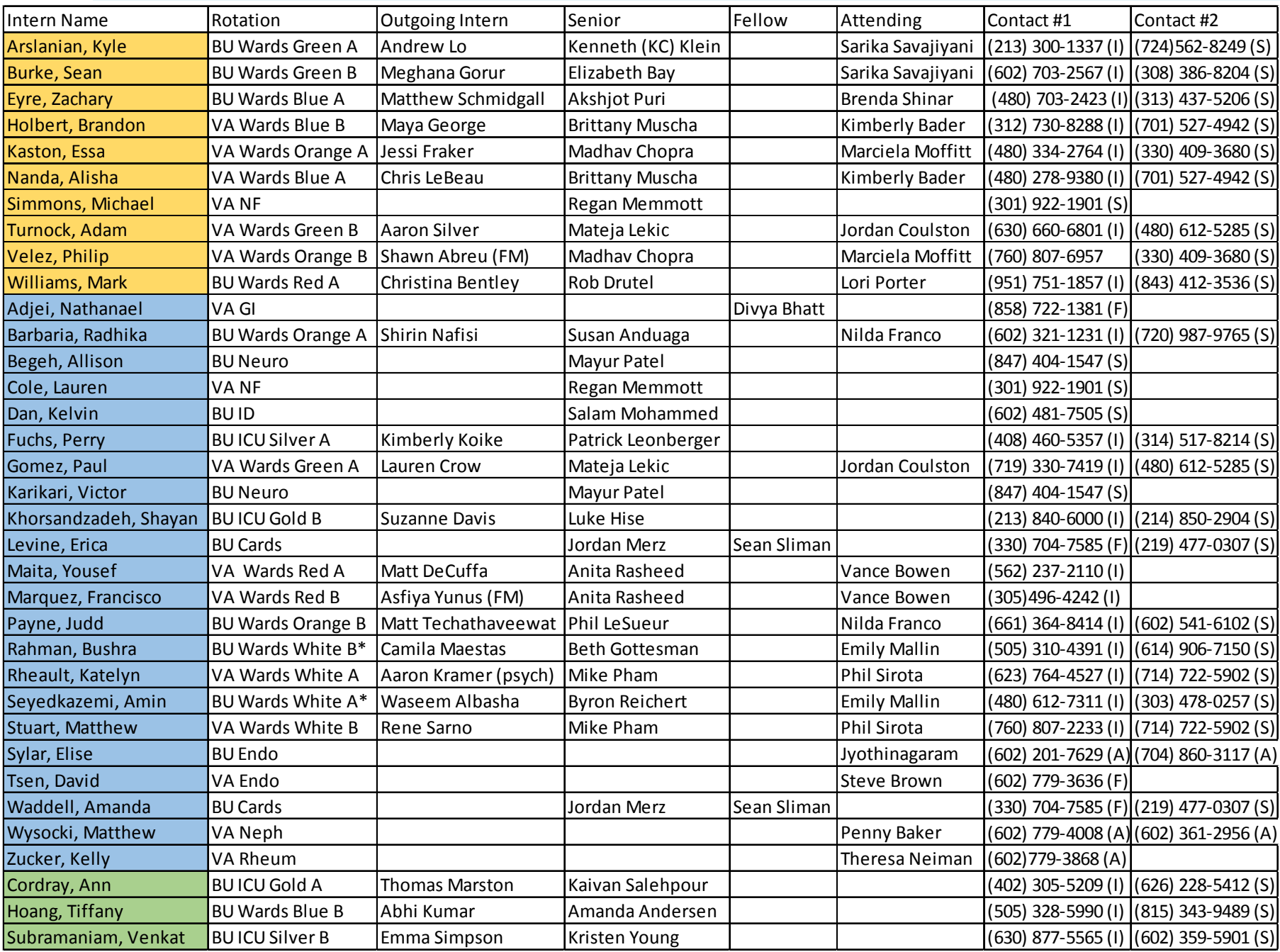

#### [www.n](http://www.goodsamim.com)ew-innovations.com

#### $\blacksquare$  Institution: GSRMC

- Logging duty hours on Banner wards and ICU (NOT VA)
- **Logging procedures**
- **D** Completing and reading evals
- Eventually, your overall competency
- Bookkeeping like vaccination records and TB mask fit
- **There is also an app for this!**

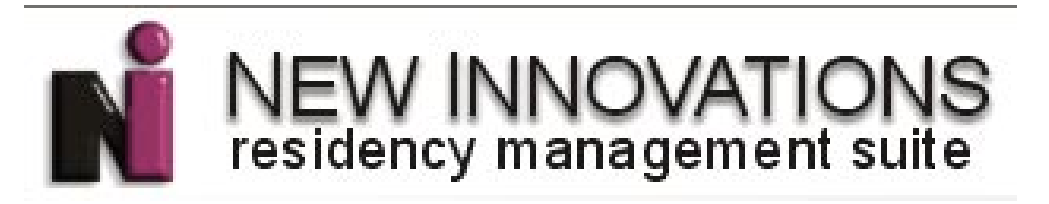

#### My Athens – AKA the library

- **D** MyAthens is a connection point to several digital library resources. These include databases such as Medline, CINAHL, the Cochrane Library, and Health Business. You may also access Stat!Ref, AccessMedicine and AccessPharmacy, NEJM online, and Banner A to Z eBooks & Journals.
- **D** Athen's log in
- [https://login.openathens.net/auth?t=%2Flogin%3Fr%3Dhttps%253A%252F%252Fauth.athensams.net%252F%253F](https://login.openathens.net/auth?t=/login?r%3Dhttps%3A%2F%2Fauth.athensams.net%2F%3Fath_returl%3D%2522%252Fmy%252Fresources%2522%26ath_dspid%3DATHENS.MY&ctx=dsc) ath\_returl%253D%252522%25252Fmy%25252Fresources%252522%2526ath\_dspid%253DATHENS.MY&ctx=dsc
- **Banner libraries' intranet page**
- <https://www.bannerhealth.com/health-professionals/medical-libraries/arizona>
- **D** For instructions about how to install an Athens toolbar on Internet Explorer or Firefox, visit [http://www.openathens.net/myathens\\_toolbar.php](http://www.openathens.net/myathens_toolbar.php).

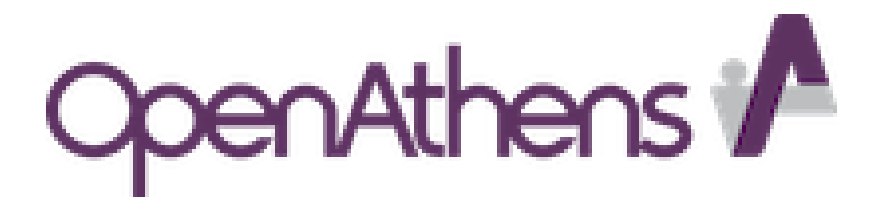

### Library, cont.

- **[Librarians@bannerhealth.com](mailto:Librarians@bannerhealth.com)**
- $\Box$  Any general questions, but specifically research questions

- **D** [ArticleRequest@bannerhealth.com](mailto:ArticleRequest@bannerhealth.com)
- $\Box$  50 free articles/year

 $\blacksquare$  Specifics under "contact us"

#### UofA library access

- **D** You will be emailed about this.
- **L** Look out for emails from Angelica Pope and [uaselfservice@fso.arizona.edu](mailto:uaselfservice@fso.arizona.edu)!!! You only have 30 days to respond before it resets.

**D** <http://ahsl.arizona.edu/>

# [Portal.bannerhealth.com](https://portal.bannerhealth.com/vpn/index.html)

■ [http://intranet10.bannerhealth.com/sites/AZ/BGSMC/BG](http://intranet10.bannerhealth.com/sites/AZ/BGSMC/BGSMCIM) SMCIM

- **How to access Cerner and NextGen FROM HOME!**
- $\Box$  On Macs, you may need to install Citrix approximate
- **I** If you have any questions,

bring your laptop in the first time

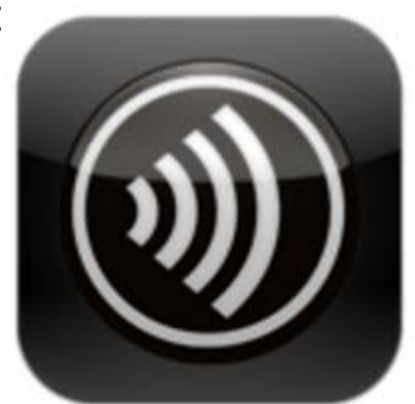

NEXTGEN

## [Employee Central](http://www.bannerhealth.com/_For+Employees/_For+Employees.htm)

#### **D** Ouick link to Banner Email

<https://www.bannerhealth.com/employees>

- Banner Learning Center will have modules to complete annually; can be found on Banner Intranet second one from right column
- **EMSS** = Employee/Manager Self Service

#### EMSS – [Lawson Portal](https://emss.bannerhealth.com/lawson/portal/index.htm)

- **E** Access via Banner Intranet MyHR
- $\Box$  Change your home address, emergency contacts
- $\blacksquare$  Set up direct deposit
- **O** Get electronic W2
- **D** Add a spouse or a baby

- $\Box$  Login name = Lawson number
- **D** Password = LAN ID + password

#### [BannerBenefits.com](http://www.bannerhealth.com/_For+Employees/Benefits/_Banner+Benefits+home+page.htm?rd=benefits%23tabContent2)

- Don't make any changes here if you changed your address in EMSS within 24 hours
- **E** SIGN UP FOR HEALTH INSURANCE
- uncheck that you are a smoker!
- will need to be done again in October!
- Info available on different plans
- Sign up for ECHO=Biometrics screening once/year
- **Login password??**
- $\Box$  Call or visit website.

#### <https://BHSMail.bannerhealth.com/>

- **Banner email secure and encrypted**
- **D** When you enter your username, you MUST TYPE:

#### **bhs\username**

- **Easy to install on iPhones, but not on Androids (\$20)**
- **T** This can be forwarded to your gmail, but be wary of the volume and encryption
- **Under your Outlook, in the top right hand corner, click on "Options"**
- $\blacksquare$  "Create an Inbox Rule"
- Click "NEW..." and Create new rule
- Specify that it "When the message arrives: [Apply to All Messages]" and "Do the Following: Redirect The Message To"…. Click Save.
- **T** Type the email address you want it to forward to at the bottom of the Rule Address window.
- **D** Add your banner email address as a safe sender within your personal account

#### [How to set up your 401k](https://nb.fidelity.com/public/nb/atwork/home)

#### ■ http://401k.com

- **E** After 1 year of employment, Banner will match 4% into your 401K.
- Doesn't have to be done today, but convenient

#### [Banner Deals](https://www.bannerhealth.com/_For+Employees/Benefits/WorkandLife/Employee+Discounts.htm)

- $\blacksquare$  This is just for fun!
- **E** Everything from Microsoft office for your new computer for \$10 to

Disneyland tickets at a discount!

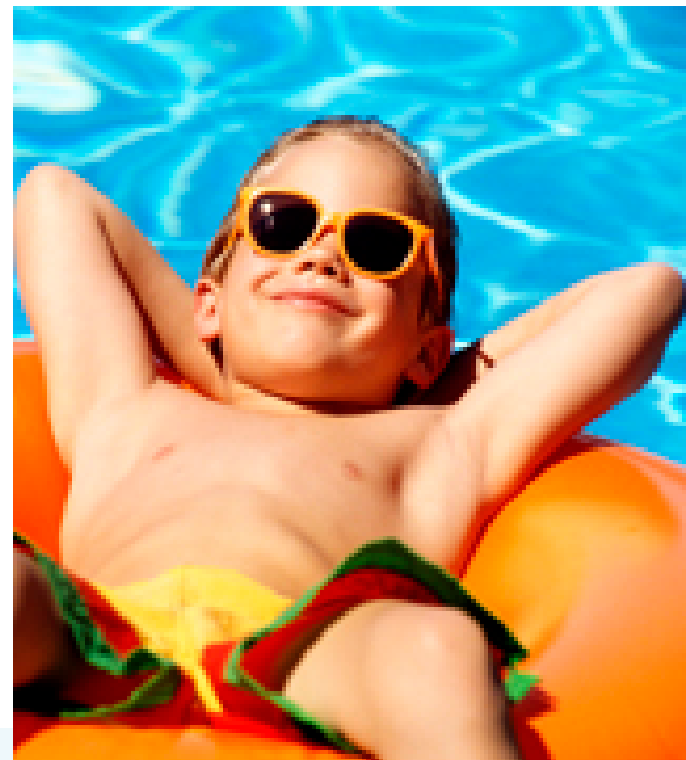

## Patient Narcotic Registry

- **D** AZRxRegistration.com
- **D** AzRxReporting.com

- **Pharmacy and attendings can help with** access.
- See separate PDF look up patients' narcotics scripts!.

### VA Websites

- **<https://www.tms.va.gov/plateau/user/login.jsp>**
- **Once a year VA training modules**
- **D** Must log in to VA computers and CPRS regularly in order to maintain access
- **I** If lost, email **Leslie.Lesinski@va.gov**

# **UpToDate**

 $\blacksquare$  I know this is a duh, but...

- $\Box$  Create a free account/login name, and then can be accessed from home or smart phone
- **O** Not surprisingly, there's an app for this
- **D** Must renew frequently- has to be done on Banner computer.

# Additional Sweet Apps

- **D** MKSAP 17
- **O** UpToDate
- **E** Fvernote
- **E** Evernote flip for ipad
- **E** ASCVD Risk estimator
- $\Box$  OX calculate
- **QX** read
- $\Box$  ePSS
- $\Box$  Journal Club
- **E** Stroke Scale
- **D** ACP clinical guidelines
- **E** ACP immunization advisor
- **<u>n</u>** iTriage
- **E** Sanford Guide \$29.99
- **D** Amion/New-Innov

- For fun:
- $\Box$  Figure 1
- **NEJM This Week**
- **H**uman Dx
- Murmur Pro \$2.99

## QXmd

- Obtain your NetID login and password from the University of Arizona
- Sign up for a new account for "Read by QxMD":
- Via web:
- Goto <https://www.readbyqxmd.com/> and follow instructions to create a user account.
- $\mathbf{H}$
- Via iphone/Android:
- Go to the App Store on your Iphone or Google Play on Android then search for "read by QxMD" and download the app to your phone. Install app then sign in with your username and password or create a new account.
- $\mathbf{H}$
- **D** You will receive an email to activate account. After your account is activated
- Den read by the QxMD app on your smartphone then click the top right hand corner picture of 2 gears and click institutional access. You should then choose Automatic Login Using NetID. Then in Account details enter your Net
- Click on Journals which is the second tab next to featured. There it is recommended to select journals of your interest to follow JAMA, New England Journal of Medicine etc.
- **D** You can also search for papers and topics with the magnifying glass
- When you find a paper of interest click on the star icon next to the magnifying glass this will allow you to create collections and save the paper for offline use.

#### Stacy/Waseem Book PDF

- Can be saved in PDF form to any app that will read PDFs:
- Evernote, etc…
- UAPHXIM.com -> Helpful Links -> Housestaff Pocketbook

#### Cerner Time

#### **Log** in

- Adding the team/color tabs Make sure you have access before your first day!
- **Print a check out list**
- **E** Add favorites
- **D** Make note template

# **OUTSIDE THE HOSPITAL**

## Retreats/Housestaff Council

- Intern retreat around November
- Annual Holiday Party in January
- HTBGR retreat at the end of the first year beyond
- Housestaff Council rep

needed for prelims, M-Ps,

& categoricals (3 total)

**D** Volunteering, Social events

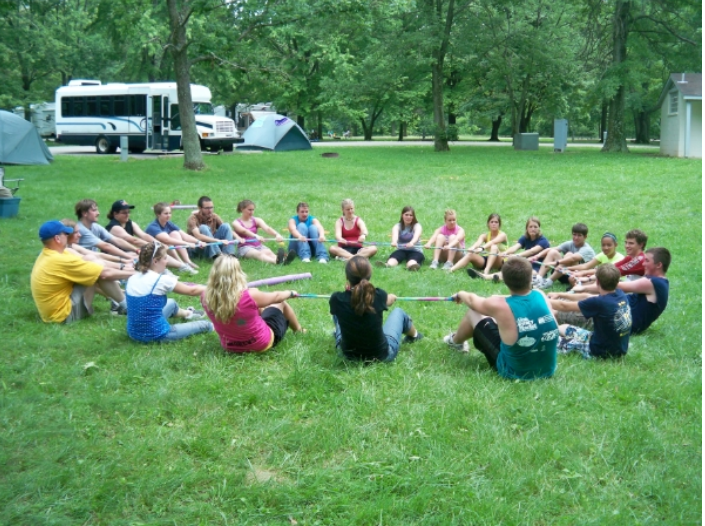

#### Outside of work

- Do not neglect what makes you sane!
- **If** you are married or have kids, remember this other part of your life!!!
- $\Box$  Most importantly, have fun! Go hiking, enjoy nightlife, play videogames…

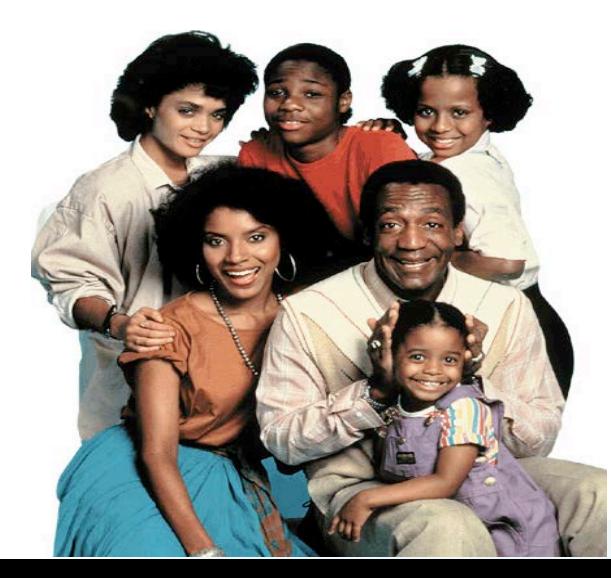

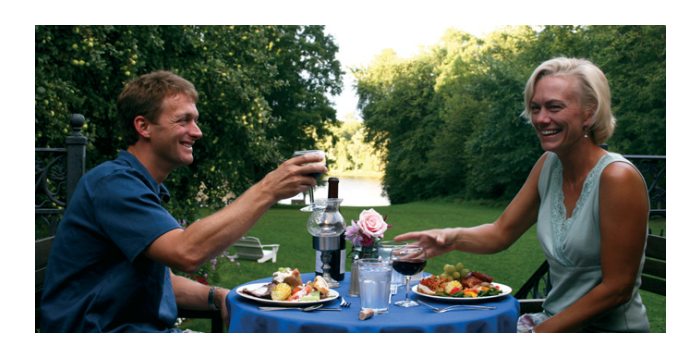

### Positive Attitudes

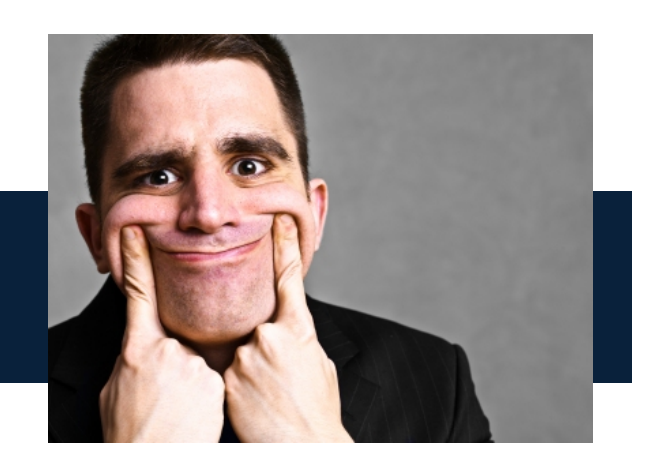

- **E** You will see that attitude is contagious, your coworkers will feed off your attitude and it can affect patient care positively or negatively
- **T** You will learn that stress is more reflective of negative attitudes rather than work load
- **Be nice and HAIL to your CHIEFS!**

## THANK YOU!

- <http://www.youtube.com/watch?v=N8QkwED-zU8>
- **Q** Ouestions?
- **Per Dr. O'Malley, please email your "What Matters to Me"** powerpoint slide to her.

### Cerner training feedback

 $\Box$ 

1) Cerner PowerNote Tip Sheet [Guide<http://intranet10.bannerhealth.com/sites/System/PhysicianDocumen](http://intranet10.bannerhealth.com/sites/System/PhysicianDocuments/Onboarding%20Provider%20Resources/PowerNote%20Tipsheets.pdf) ts/Onboarding%20Provider%20Resources/PowerNote%20Tipsheets.pdf>

2) New Cerner Resident<br>Position<http://intranet10.bannerhealth.com/sites/System/PhysicianDocume [nts/Onboarding%20Provider%20Resources/New%20Cerner%20Resident%20P](http://intranet10.bannerhealth.com/sites/System/PhysicianDocuments/Onboarding%20Provider%20Resources/New%20Cerner%20Resident%20Position.pdf) osition.pdf>

3) Setting<br>Filters<http://intranet10.bannerhealth.com/sites/System/PhysicianDocument s/Onboarding%20Provider%20Resources/Setting%20Provider%20Filters.pdf>

4) Practice using AZTRN

<http://intranet10.bannerhealth.com/sites/System/PhysicianDocuments/On [boarding%20Provider%20Resources/Practice%20Charting%20in%20AZTRN%2](http://intranet10.bannerhealth.com/sites/System/PhysicianDocuments/Onboarding%20Provider%20Resources/Practice%20Charting%20in%20AZTRN%20.pdf)  $0.$ pdf $>$ 

We would appreciate you and the resident's feedback. See the [survey<https://surveys.bannerhealth.com/Survey.aspx?s=5f851a6fe2b14a248](https://surveys.bannerhealth.com/Survey.aspx?s=5f851a6fe2b14a2488d456373c05c75d) 8d456373c05c75d> l

### Prep for next year's chiefs:

- Arletta will have their pagers, will make business cards with their DEA/NPI/license numbers, and will activate their scrubex. Need to remind her in advance as she<br>gets busy with payroll toward the end of June.
- Arletta is also your resource for reserving rooms and arranging food we used 925 building computer lab and lounge on second floor. We split the intern class into a<br>morning group and an afternoon group, and had them overl
- VA chiefs call VA police and arrange for parking spaces to be blocked off for when the residents arrive at lunch time
- $\Box$  Email stacy or arletta about when new stacy/dmitry books will be received/available
- Bryan nugent will make their athens logins if you email him in advance and ask him to. He'll need a list of their names and emails from Diane Ramirez.
- **D** They are supposed to get their EMSS and bannerbenefits logins prior to this, but confirm this with Arletta or Diane that it happens.
- $\Box$  Review VA parking with Leslie Lesinski and update the slides as needed
- $\Box$  Update work hour rules, as icompare study will be ending
- Other attachments in email: recruitment survey, parking map, Stacy book PDF, controlled substance registration PDF, and how-to-setup-email-on-phone PDFs
- Remember to email their NON BANNER emails a few days before the event they don't know how to access their banner emails until you teach them!
- **D** Tell them to bring a check to set up autodeposit. And tell them to bring the passwords they were given at dragon, because it will be used for BANNER EMAIL
- New innovations, we just all had them re-set their passwords when they sat down maybe Jane Sanborn can help with this ahead of time
- **Emss** use Lawson id and then nobody knew their password
- $\Box$  Banner benefits use Lawson ID and then enter their birthday, as per the instructions on the screen